## **Formatting Bullets and Numbers in an Example Box**

Use the Example Box style when formatting an example in a Participant Guide.

## **Example**

Example boxes use comic sans 12 pt font with a single line border. They are also indented  $\frac{1}{2}$  inch on both sides. Consider numbering the examples if there are a lot in the document.

When bullets or numbering are needed in the example,

- apply the Example Box style first, then
- apply the bullets or numbering to the text within the example, then
- adjust the Left Indent marker on the ruler bar to reformat the text and preserve the border around the example.

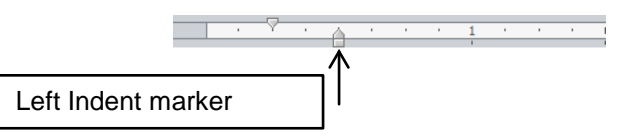

## **Example** Example boxes use comic sans 12 pt font with a single line border. • They are also indented  $\frac{1}{2}$  inch on both sides. • Consider numbering the examples if there are a lot in the document. **Example** • Example boxes use comic sans 12 pt font with a single line border. They are also indented  $\frac{1}{2}$  inch on both sides. • Consider numbering the examples if there are a lot in the document. Select the bulleted lines, and then drag the Left Indent marker on the ruler bar so it lines up, and the left side of the box merges together.